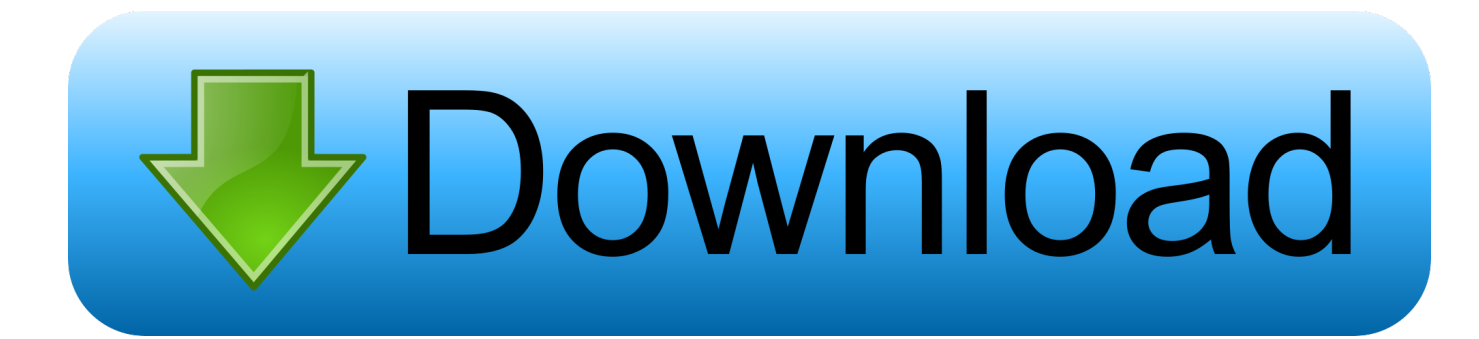

[BIM 360 Glue 2012 Herunterladen Frei 32 Bits](http://urlca.com/17faxp)

[ERROR\\_GETTING\\_IMAGES-1](http://urlca.com/17faxp)

[BIM 360 Glue 2012 Herunterladen Frei 32 Bits](http://urlca.com/17faxp)

## bownload

You can install add-in apps for Autodesk Navisworks, Revit, ... Use these add-ins to connect to the BIM 360 Glue cloud and access ... Click Profile menu Downloads to launch the Autodesk BIM 360 Add-in apps download page .... Solution: Click on appropriate server location to download Autodesk BIM 360 Glue desktop application: US · EMEA. After the link opens, Click ... 9bb750c82b